## Memcache tab

### **Overview**

Use this tab to configure [performance](https://doc.tiki.org/Performance) settings when using PHP memcache

### **To Access**

From the [Performance Admin Panel](https://doc.tiki.org/Performance-Admin-Panel) page, click the **Database** tab.

# **Note**

This feature requires the PHP Memcache extension. See <http://php.net/manual/en/book.memcache.php> for details.

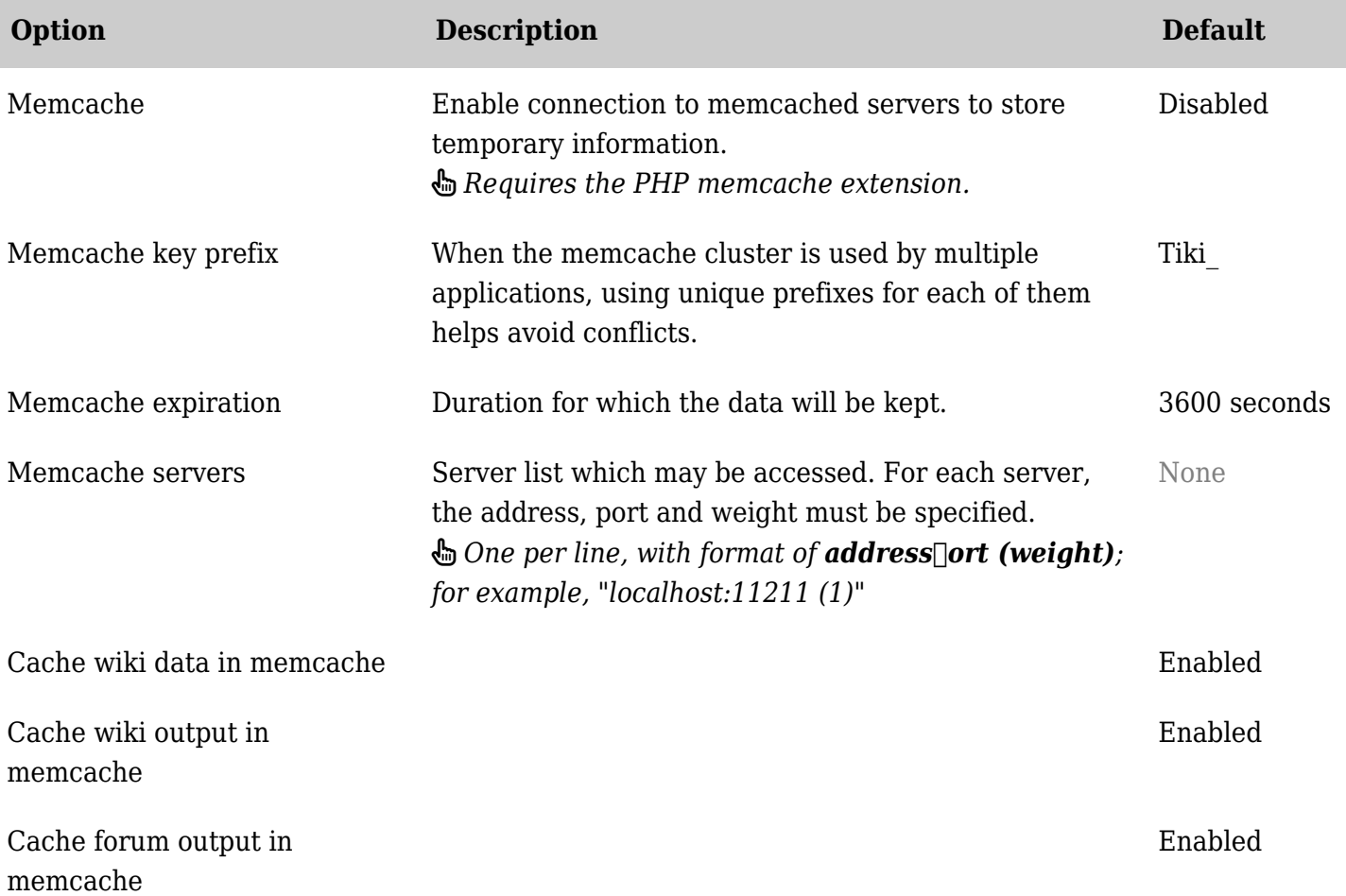

*The jQuery Sortable Tables feature must be activated for the sort feature to work.*

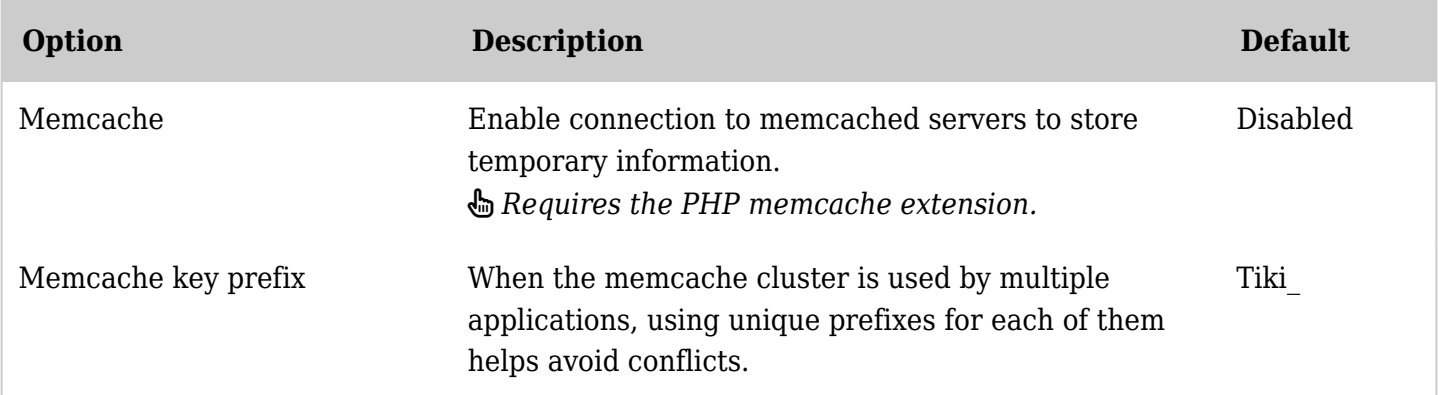

#### Related Topics

- [Performance](https://doc.tiki.org/Performance)
- [Cache](https://doc.tiki.org/Cache)

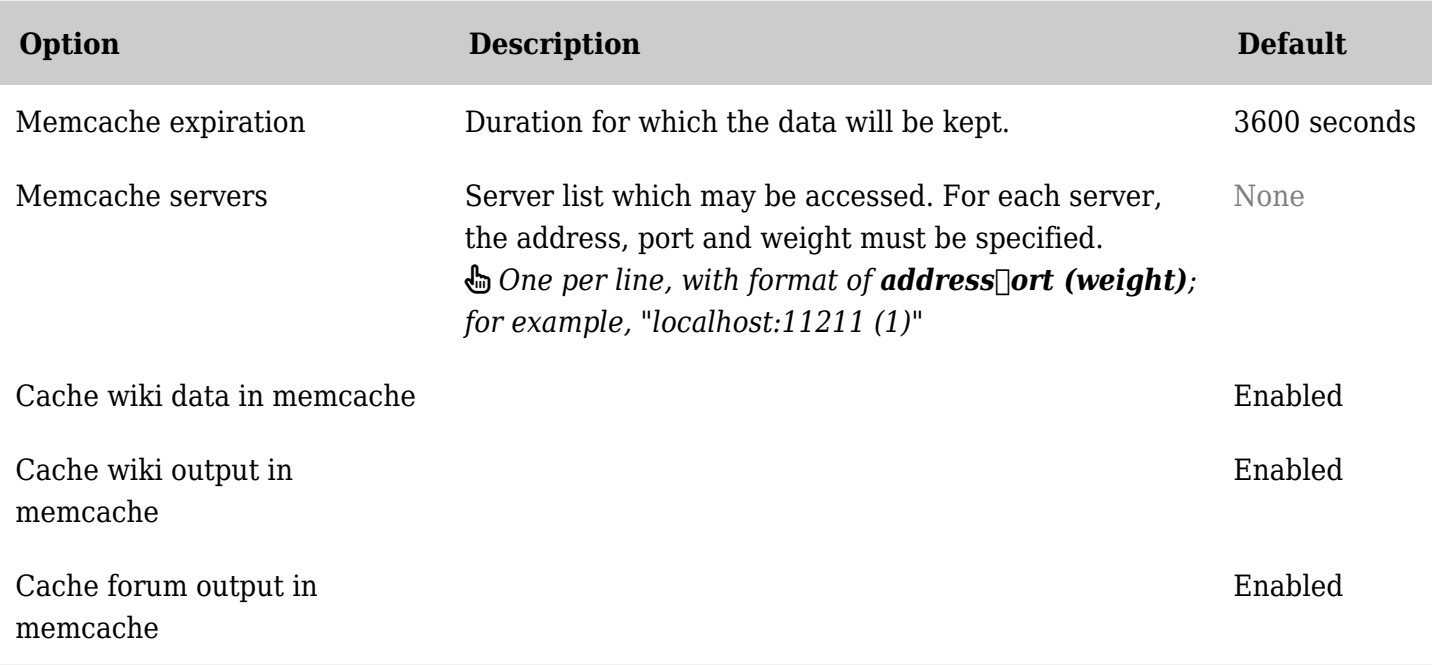

*The jQuery Sortable Tables feature must be activated for the sort feature to work.*

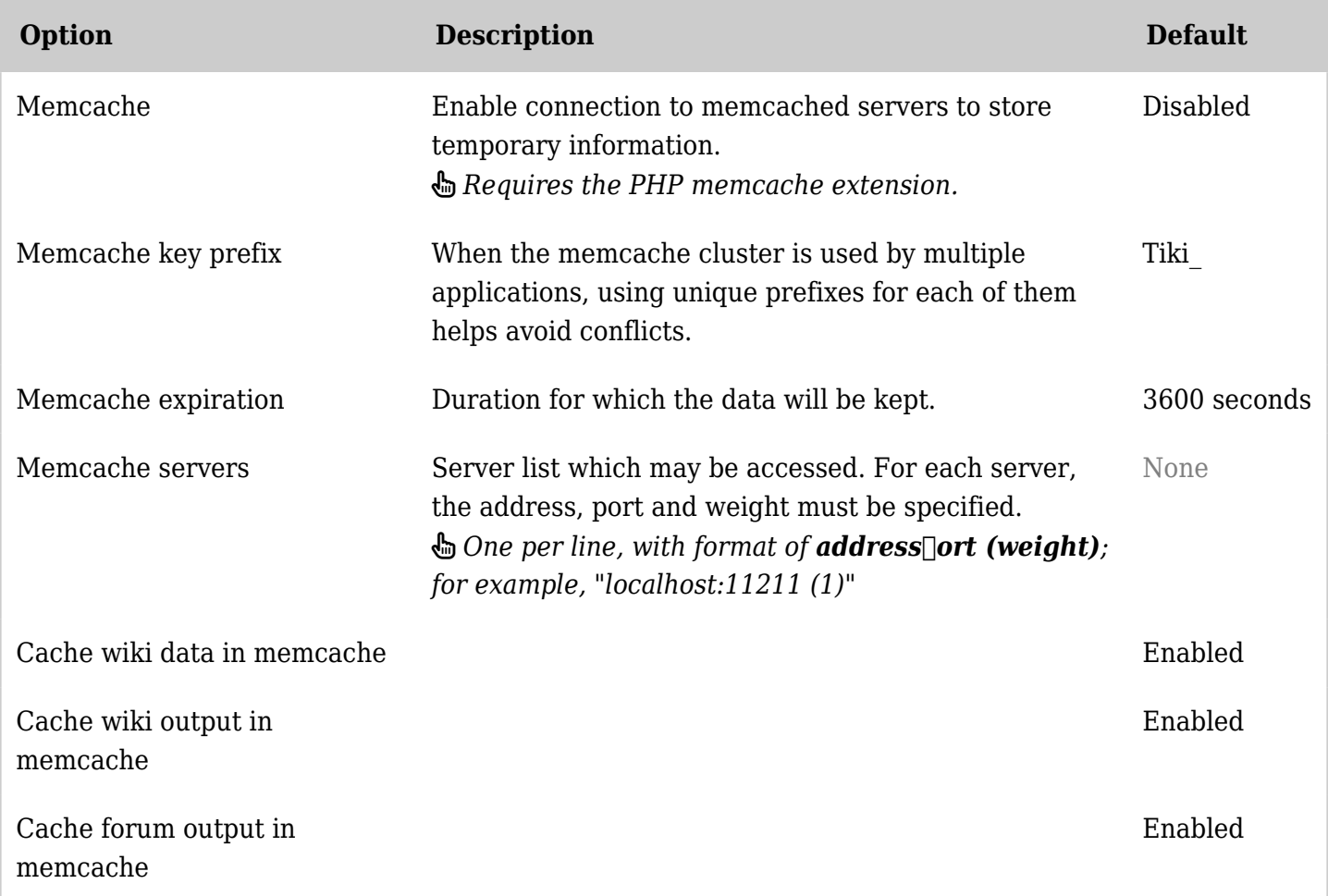

*The jQuery Sortable Tables feature must be activated for the sort feature to work.*

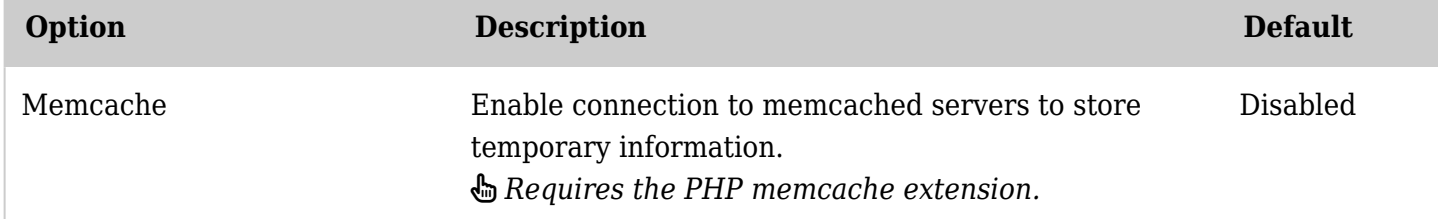

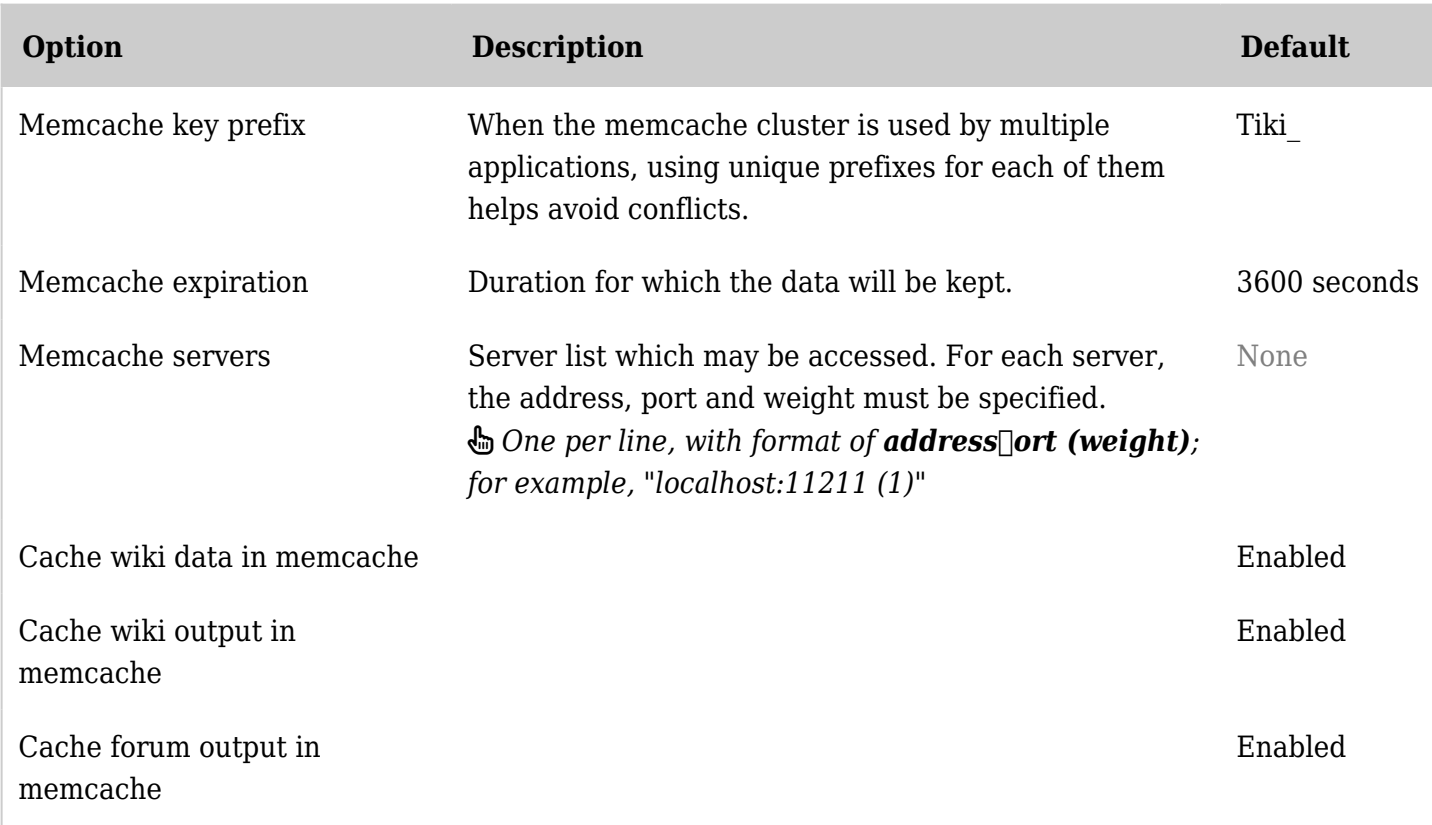

*The jQuery Sortable Tables feature must be activated for the sort feature to work.*